Manual Mozilla Firefox 3.5 For Xp Windows 8.0
>>CLICK HERE<<<</p>

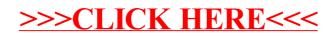